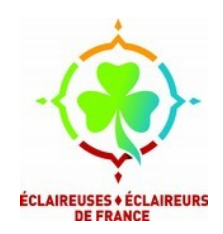

## le *Seafile* de la formation

BASE DOCUMENTAIRE DE RESSOURCES DE FORMATION POUR LES EEDF

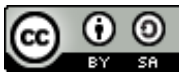

Sauf mention contraire, ces documents sont mis à disposition selon les termes de la [Licence Creative Commons Attribution - Partage dans les Mêmes Conditions 4.0](http://creativecommons.org/licenses/by-sa/4.0/) [International](http://creativecommons.org/licenses/by-sa/4.0/).

## *Attention, ce dossier est synchronisé sur les ordis des autres formatrices et formateurs !*

## **Quelques règles de fonctionnement :**

• Prends le temps de ranger tes fichiers !

Voici l'organisation générale : Thématique/Docs – pour des documents supports ou théoriques Thématique/Séquences « Cursus » – pour des séquences de formation de ce cursus

- Les documents ou séquences que tu y mets sont là pour servir à d'autres formateurs·trices, attends-toi à les voir réutiliser (y compris sans ton accord). Cela veut également dire qu'il ne faut pas mettre dans ce dossier des documents dont on n'a pas les droits de diffusion (création d'autres assos sans mention explicite, etc). Les documents sont mis à disposition selon les termes de la licence Creative Commons ci-dessus. Clique sur le lien pour être sûr·e que tu es d'accord avec ses termes.
- **Attention : ne met aucun document contenant des information confidentielles dans ce Seafile ! (appréciations des stagiaires, etc) Les informations de ce Seafile sont accessibles publiquement !**
- Laisse tes contacts dans les documents que tu fais ! Une personne qui voudrait s'en resservir pourrait avoir envie d'échanger avec toi.
- Évite les gros fichiers (vidéo, photo non compressée…), certaines personnes qui synchronisent le seafile sur leur ordinateur n'ont pas forcément beaucoup de place.
- Quand tu prépares un stage ou autre action de formation, n'hésites pas à te créer un dossier dans le répertoire « Stages en cours ». Cela peut te permettre de travailler collaborativement avec le reste de ton équipe, et après le stage, tu pourras ranger ton travail dans les dossiers, en l'actualisant en fonction de comment se sont passées les choses.
- Pour finir, n'aie pas peur de faire une bêtise : il y a un historique de toutes les modifications, que l'on peut toujours annuler, alors vas-y, lance toi ! Et si tu penses qu'il faut réparer une bêtise, envoie-nous un mail, on s'en occupera !

## **Merci, et bon stage !**

L'équipe nationale Adultes dans le Scoutisme – Aventure formation < $ent\text{-}asaf@galilee.eedf.fr$